# **LOGICAL NAND**

## PURPOSE

Carry out the logical negative conjunction of 2 variables where true values are coded as 1 and false values are coded as 0.

# **DESCRIPTION**

Logical nand means that the result is false if both the input values are true. Otherwise, the result is true. For example, the logical nand of the 4-element variable 1 1 0 0 and the 4-element variable 1 0 1 0 is the 4-element variable 0 1 1 1. The logical sequence T F T F T T F F F T F T (T = true, F = false) can be coded as a "logical" variable as follows:

## LET Y = DATA 1 0 1 0 1 1 0 0 0 1 0 1

For long sequences, you can use the SERIAL READ command. The IND function can be helpful in converting a numeric variable that is not coded with 0 and 1's to one that is.

# SYNTAX

LET <v3> = LOGICAL NAND <v1> <v2> <SUBSET/EXCEPT/FOR/qualification>

where  $\langle v1 \rangle$  is the first variable:

<v2> is the second variable;

<v3> is the resultant variable;

and where the <SUBSET/EXCEPT/FOR qualification> is optional and rarely used in this context.

# EXAMPLES

LET Y3 = LOGICAL NAND Y1 Y2

# DEFAULT

None

#### SYNONYMS

None

## RELATED COMMANDS

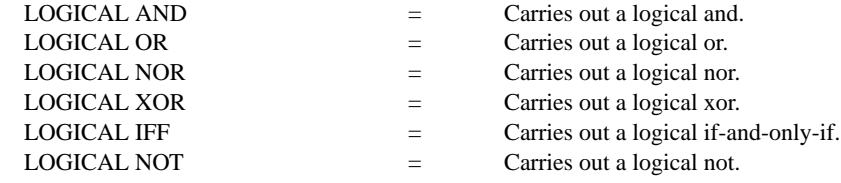

## **REFERENCE**

"Handbook of Mathematical Tables and Functions," Edition 5, Burington, McGraw-Hill, 1973 (page 132).

## APPLICATIONS

**Mathematics** 

# IMPLEMENTATION DATE

87/10

## PROGRAM

LET  $Y1 = DATA 1 1 0 0$ LET  $Y2 = DATA1010$ LET Y3 = LOGICAL NAND Y1 Y2 SET WRITE DECIMALS 0 WRITE Y1 Y2 Y3